<< Photoshop CS >>

, tushu007.com

- << Photoshop CS >>
- 13 ISBN 9787542734013
- 10 ISBN 7542734016

出版时间:2006-1

页数:302

PDF

更多资源请访问:http://www.tushu007.com

<< Photoshop CS >>

Photoshop CS end and the PhotoshopCS<br>
ThotoshopCS<br>
PhotoshopCS<br>
PhotoshopCS<br>
PhotoshopCS PhotoshopCS

, tushu007.com

Photoshop CS

, tushu007.com

<< Photoshop CS >>

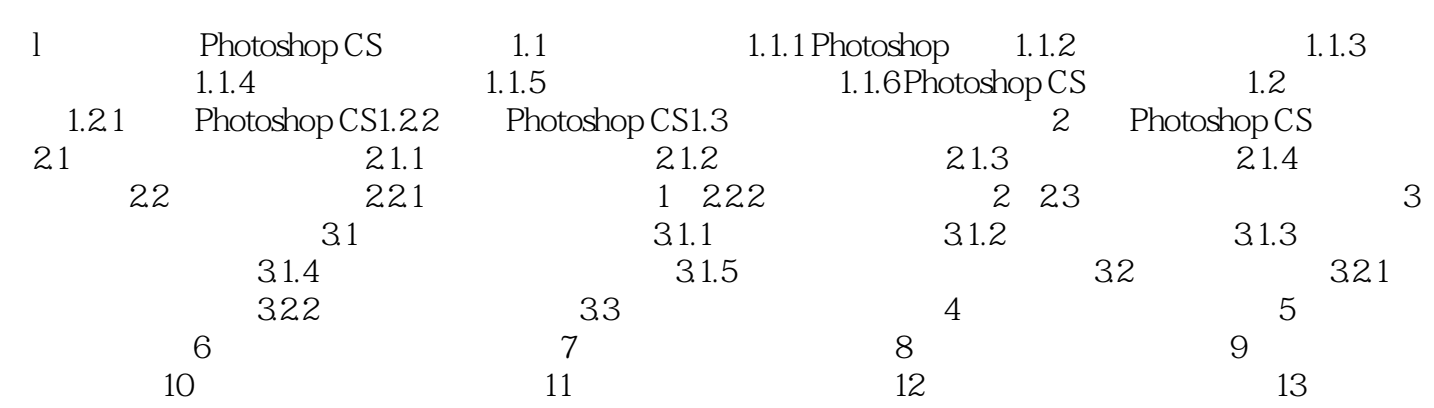

## Photoshop CS  $\alpha$

 $\mathcal{D}$  $\frac{u}{\sqrt{2}}$  + + +  $\frac{u}{\sqrt{2}}$ 

## Photoshop CS<br>Photoshop CS

: ·非计算机专业计算机文化基础课规划教材; ·高职/高专计算机专业课程规划教材;  $\kappa$  · and the contract of the contract of the contract of the contract of the contract of the contract of the contract of the contract of the contract of the contract of the contract of the contract of the contract of t 教材; ·国家公务员计算机培训教材; ·计算机职业技能鉴定考试培训教材。  $\frac{R}{\pi}$ 

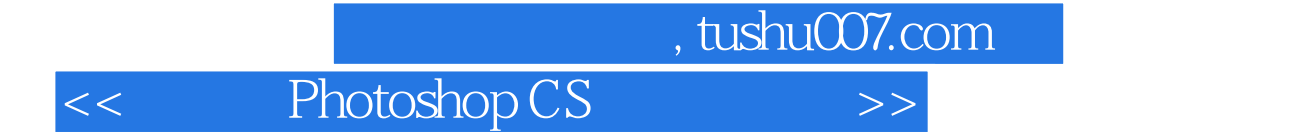

本站所提供下载的PDF图书仅提供预览和简介,请支持正版图书。

更多资源请访问:http://www.tushu007.com